# The Free Reseller Hosting Program

# Start your own hosting business

#### **FREE Reseller**

Why Choose Our Free Reseller Hosting Program?

It's absolutely free & turn-key. We support your customers.

We have been in the reseller hosting business for 17 years already and know how much it takes to set up a successful hosting business on your own. This is why we have developed a program that helps you dive into the hosting industry with minimum efforts. Here is what differs us from the majority of programs offered online: FREE White Label...

#### **No Deposits**

We do not require any deposits from you whatsoever. Our reseller hosting system is fully automated, so once you set up your prices and start selling, we'll charge your customers directly and will send you the difference between your price and the wholesale price as a profit.

#### No Tech Skills Required

You do not need to be a computer geek to start your own hosting business with us. Our all-in-one Reseller Control Panel will help you set up your store, set your prices and manage all your customers with a click of the mouse.

#### 24/7/365 Support

We provide a dedicated 24/7/365 support service to you as our partner and to your clients. Our support team will be at your clients' disposal on your behalf and can be reached through our ticketing system, via live chat and email, or by phone (during business hours).

You can sell the following hosting services with us:

CLOUD HOSTING – OPEN VZ VPS – SEMI DEICATED SERVERS

DEICATED SERVERS – DOMAIN NAMES

JOIN HERE

Each plan is pre-configured and is available on a 'per-customer' basis You do not have to purchase any of the plans in advance! Plus, you can get any of these plans for your own needs at a wholesale price!

#### **Hepsia Control Panel**

Our custom-built Hepsia Control Panel will help you and your clients manage your sites and domains with simple point & click and drag & drop actions. Plus, you will have instant access to the daily backups of your data and to comprehensive website statistics.

# **Cloud Hosting Platform**

Our in-house built hosting platform is based on SSD drives and the ZFS file system, which is a guarantee for maximized site speeds, reinforced security and service scalability. Your and your customers' sites will be in safe hands with us 24/7/365.

### The Path To Money

See How Long It Takes To Set Up Your Hosting Business

#### **Resellers Panel**

1: Create an account (FREE)

2: Choose what hosting services to offer3: Set up prices4: Customize & brand your website

The process takes 5 - 20 minutes Total cost: \$0.00

JOIN HERE

#### **Reseller Control Panel**

Our all-in-one Reseller Control Panel revolutionizes the commonly accepted reseller hosting model by putting all store management tasks under one roof. You will be able to set up your store, to configure your portfolio, to define your prices and to manage your clients from one place! Plus, you will not need to take care of the billing procedures, since we'll do that for you automatically!

#### **How-To Video Tutorials**

We have created a series of reseller hosting video tutorials, which will guide you through the process of setting up and managing your own hosting business step by step. Also, on our site you will find a FAQ section and various reseller hosting and web hosting articles, so you could learn more about the challenges of the web hosting market.

### Store Master - A Responsive, Turn-Key Reseller Template

Our new, fully responsive and fully customizable Store Master theme will help you take full control of your hosting store. With a click of the mouse, you'll be able to change the look & feel of your store, to upload your own logo and favicon, to set a desired font, to set up special promotions and much more. The Store Master theme's admin area will allow you to see all the changes that you make in real time and to put them online in a matter of seconds. With the Store Master theme, you will not need a webmaster for your store anymore!

JOIN HERE

# **Store Master Reseller Hosting Theme**

You have full control over your hosting store

#### Store Master Advantages

### **Responsive Design**

Your online store will automatically fit into any screen size – from HD monitors to small-screen smartphones.

#### **Customizable Layout**

You can fully customize the layout of any page and re-arrange its contents the way you like.

#### **Unique Content**

Your online store will have its own, 100% unique content from the very start and you'll be able to edit it with ease.

### **SEO Optimized**

Each page is fully SEO-optimized, in sync with all the other pages on your store, which makes it perfectly competitive right from the start.

### **Easy To Manage**

You can make modifications and view them live through a user-friendly, point-and-click interface.

#### 100% FREE

The Store Master template is 100% free to use. All customization options and layout controls will be unlocked for you right after signup.

### 100% Responsive Design

The new template's design is fully responsive and will adapt itself to all common screen resolutions, platforms and orientation types. Now your store will have the capacity to automatically respond to your customers' browsing preferences and thus to offer an optimal viewing experience and hence – higher customer engagement and lower bounce rates.

The responsive theme will ensure easy reading and smooth navigation with a minimum of resizing and scrolling, across a wide range of devices – from desktop computer monitors to tablets and mobile phones

### **Fully-Customizable Layout**

Now you will have 100% control over the layout of your web hosting store. Using the template's point-and-click layout controls, you will be able to reshape your store theme from top to bottom, with no special web design or technical skills required. You'll have the ability to customize your template just as easily as you'd customize a mobile application, for example.

All the changes that you make will be visualized for you in real time in a preview box, with an option to select a resolution based on a particular device (PC, tablet or mobile phone).

There is a wealth of point-and-click options that will allow you to tailor the store theme to your taste and marketing vision.

**JOIN HERE** 

#### 250+ color themes to choose from

# **Various Layout Controls**

# Select your store's layout

You can select a full-width layout or a layout with a sidebar on the left or right.

### Organize the index page

Modify the layout of the index page using simple drag-and-drop actions.

#### Organize the main menu

Organize the main menu and its subpages in accordance with your marketing strategy.

#### Edit the store's footer

Define the layout of the footer menu - arrange the columns with drag-and-drop actions and show/hide specific columns.

**JOIN HERE** 

# **Various Branding Options**

### Place your logo in the header

Promote your brand using plain text or HTML code, or by uploading a custom banner (static or Flash).

#### Upload your own favicon

Upload your logo, so your clients can see your brand in their browsers.

#### Edit the contact details

Choose what contact details you'd like to be displayed in the footer area - phone numbers (US, UK, Australian, international), a fax number and/or an email address.

#### **Select the font family**

Choose a default or a generic font family - select one from Google, or set your own custom font family.

**JOIN HERE** 

# **Various Marketing Options**

### Select a top service for your store

Select the type of service you want to promote on your store.

### **Select how TLDs will be promoted**

Choose how the TLDs will be arranged in the banner area of the domain pages.

#### Select how services will be promoted

Select the layout of your promotional banners - choose the number of columns and their content.

#### Select the width of your promo areas

Select a short or a wide resolution for the menu and the promotional banner areas.

### 100% unique content for your store

The content itself takes up about 50% of all the work on a given site. By default, your store will come with its own unique SEO-optimized content for all the pages and promotional banners. This way, you will not need to bother fiddling with your website content to optimize it for the search engines and for the visitors. You will have everything pre-set and loaded for you the moment your store is installed.

However, if you want to change a line or a whole paragraph to your liking, you can do so with a click of the mouse. Also, you can edit the metadata to reflect a change in the content. It is that simple and easy.

JOIN HERE

#### Edit the page content

Through the inline editing functionality, you can change any text the way you want. Just click on the Edit icon next to a text chunk and edit the text like you'd edit a Word file.

#### Edit metadata

Edit the meta information for your pages, including titles, descriptions and keywords. Also, you can edit the URL address of each page to further optimize it in tune with the selected keyword(s).

# **SEO-Optimized Web Pages**

Each page on your store will be fully optimized around a certain top keyword or phrase. The keyword will be featured in all basic elements of the page - the URL, the metadata, the <h1> title and the content. This way, your site will be fully eligible to compete for a top position in search engines right from the start.

After kickoff, we'll be updating your store automatically at regular intervals. We'll add new pages and content periodically to make search engines know that your site is evolving and needs special attention.

#### An Easy-to-Use Admin Panel

The theme comes with an in-built admin panel through which you can make all the customizations that you want. You will not have any contact with the code, so managing your web store will be like setting up a social media profile, for example.

However, if you are experienced in web development and want to make some tweaks to the page formatting, you can use the inline text editor tool and change the code directly. If you need assistance with the theme, you can contact us for support 24/7/365.

#### Available for free

The new theme is available to you for free and will be hosted on our servers at no charge. All you need to do is become a member of our reseller hosting program and select the theme for your store from your Reseller Control Panel.

There will be no hidden fees or maintenance costs for you after setting up the store. We will give you the ready-to-go theme gratis, so that you can save both money and time and dedicate all the resources to building a winning marketing strategy for your hosting business.

#### **Full API Integration**

The new hosting theme is fully compatible with our system, so all the changes you make from your Reseller Control Panel will be immediately available on your store. Also, you can make changes to the offered services and their pricing whenever you like. They will be updated on your store within seconds.

Just like with the theme's frontend, there is nothing to configure on your end. It's all a matter of simple point and click actions to have your service updates reflected on your store.

#### **See Our Templates In Action**

The new template offers a 100% responsive design for al common screen resolutions, platforms and orientation types. Now your store will have the technology to automatically respond to your customers' browsing preferences and thus offer an optimal viewing experience and hence a better engagement and lower bounce rates.

**LIVE DEMO** 

GET YOUR FREE WHITE LABEL HERE

# Thank you for Downloading This Free Ebook

For more traffic exposure to your site click here for details, it's FREE!

For adult traffic exposure click here for details, it's FREE!

FREE Web directory

FREE Adult Directory

Thank you Again

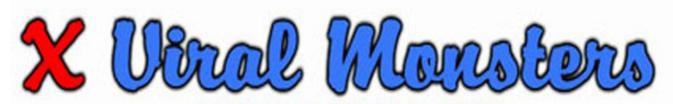

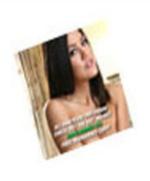

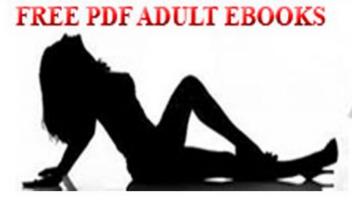

Click Here To Get This Pdf Ebook.

Many Niches To Choose From

All Pdf Re-Brandable Ebooks Are Free

Just Download On Site

Open The Zip Folder

Click On The Brander

Put Your Affiliate Id In

Save, That's It Your Done

So Simple A Cave Man Can Do It

#### CLICK HERE FOR FREE PDF BRANDED EBOOKS

Copyright © 2019 Xviralmonsters.com, All Rights Reserved.